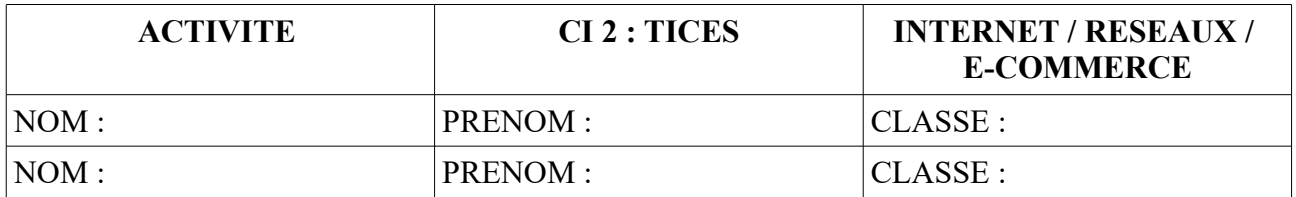

## **Objectifs de l'activité :**

Aujourd'hui les **entreprises** sont contraintes de créer des **sites internets** si elles souhaitent vendrent plus de produits grâce aux ventes par internet . C'est ce qu'on appelle en général **l'e-commerce.**

Dans l'activité ci-dessous , on va essayé de comprendre pourquoi il est important aujourd'hui pour les entreprises mais aussi pour les particuliers d'avoir une bonne **maitrise des outils associés à internet.** 

De plus , vous allez devoir imaginer une **page d'accueil d'un site internet** sur un **objet technologique** qui vous intéresse.

#### **PARTIE 1 : Comment créer un site internet - (travail de recherche et de réflexion)**

1/ Quel est le **moteur de recherche** qui permet de trouver un site internet ?

....................................................................................................................................

2/ Quels sont les **3 sites** les plus visités dans le monde ? ( **en 2017** )

- 1 er site  $\cdot$
- 2 eme site : .........................................................
- 3 eme site : ........................................................

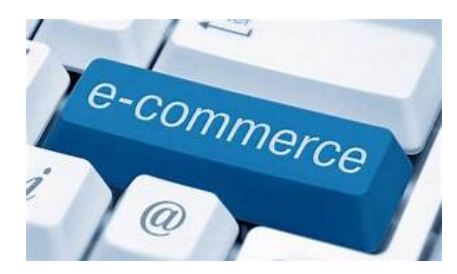

3/ Quels sont les domaines des **3 sites** cités précédemment ?

Domaines : ..................................................................................................................

4/ Vous devez définir le terme **E-COMMERCE** ? Quand a débuté le **E-COMMERCE ?**

.................................................................................................................................... .................................................................................................................................... .................................................................................................................................... ....................................................................................................................................

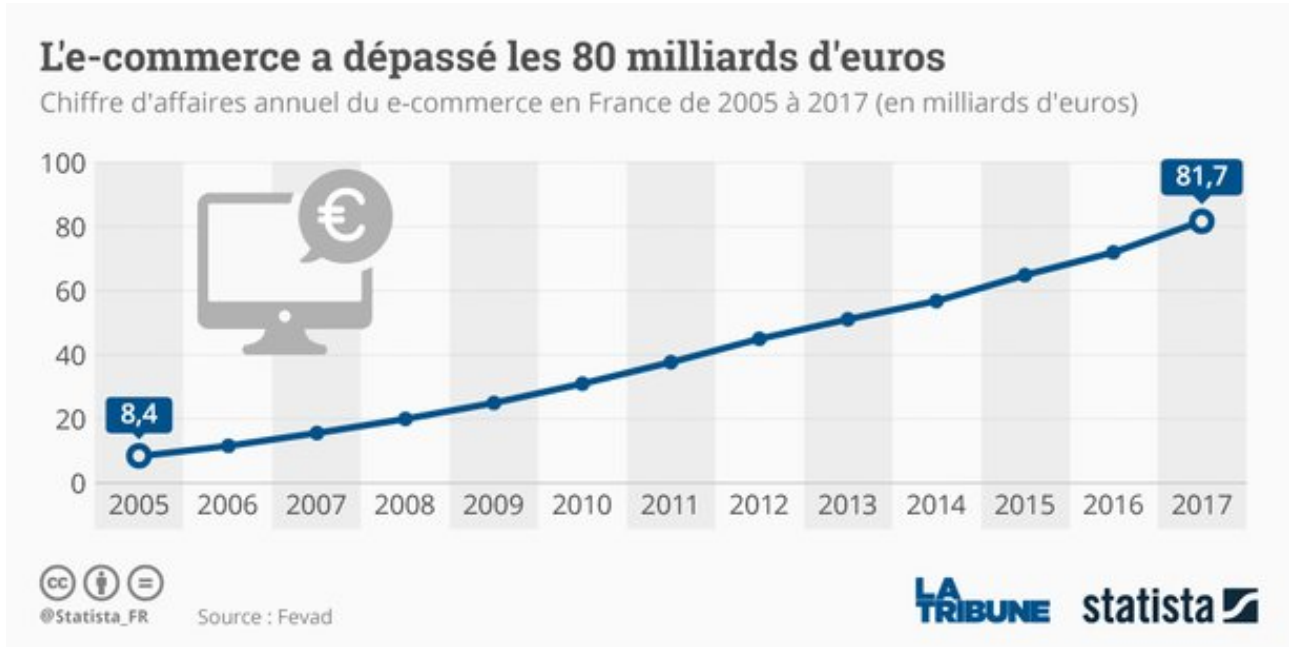

4/ A partir du graphique ci-dessus, vous devez dire pourquoi il est intéressant pour les entreprises de commercialiser ses produits en ligne?

Est-ce que les ventes ont progresser depuis 2005 ? Vous devez donner le coefficient multiplicateur du graphique.

5/ Ainsi les entreprises n'ont pas vraiment le choix. Elles doivent être présente sur internet de manière à gagner des parts de marché.

Quelles sont les deux solutions possibles pour les entreprises de créer leur sites ?

 $\bullet$ 

6/ Chaque entreprise doit procéder à l'achat d'un nom de domaine.

A quoi correspond ce nom de domaine ? Pourquoi est-il obligatoire ?

7/ L'entreprise doit également prévoir de stocker son site via un hébergeur.

A quoi correspond un serveur ? Pourquoi les entreprises comment GOOGLE possédent un data center ? A quoi cela sert-il ?

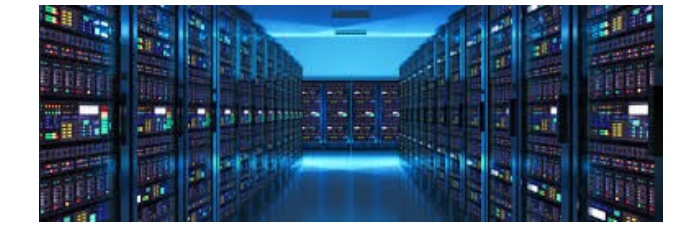

8/ Par contre la création d'un site internet ne garantit par forcément d'être visible facilement sur google. Ainsi le nombre de visiteurs ne sera pas suffisant pour vendre les produits de l'entreprise.

Vous devez dire quelles sont les étapes permettant d'optimiser sa visibilité sur Google et donc d'augmenter le nombre de visiteurs sur le site de l'entreprise ?

## $Ét$ ape  $1:$

 $É**t**ape 2:$  $É**t**ape 3:$ 

# $É**t**ape 4:$

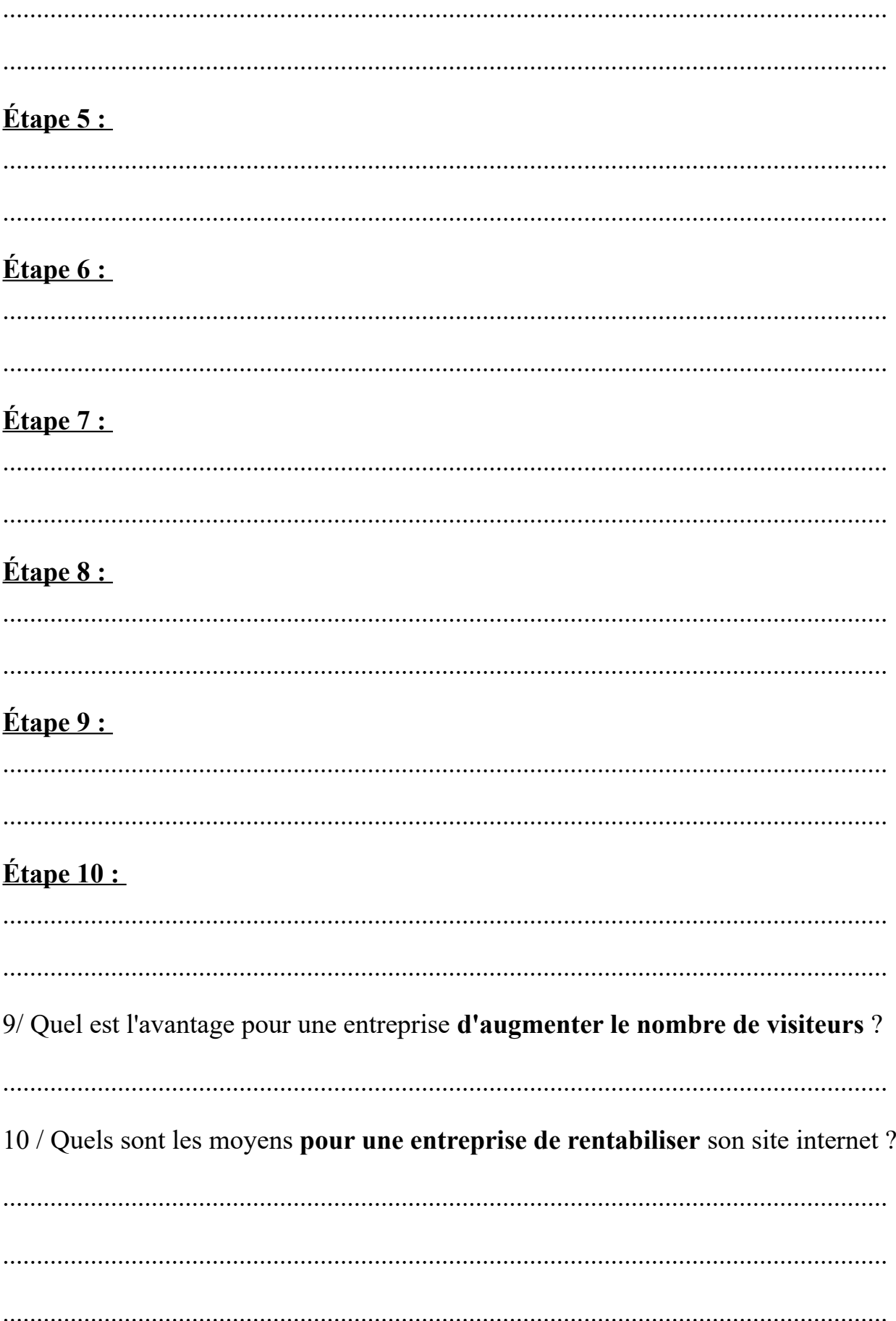

### **EXERCICE D'APPLICATION !**

### **PARTIE 2 : Création d'une page d'accueil de votre site internet**

travail : Vous devez imaginer une page d'accueil d'un site internet que vous allez créer . Le sujet du site peut être un objet technique que vous aurez choisi au préalable . Compléter les rubriques de la page , message centrale et bas de page

VOTRE CHOIX D'OBJET TECHNIQUE : ..........................................................

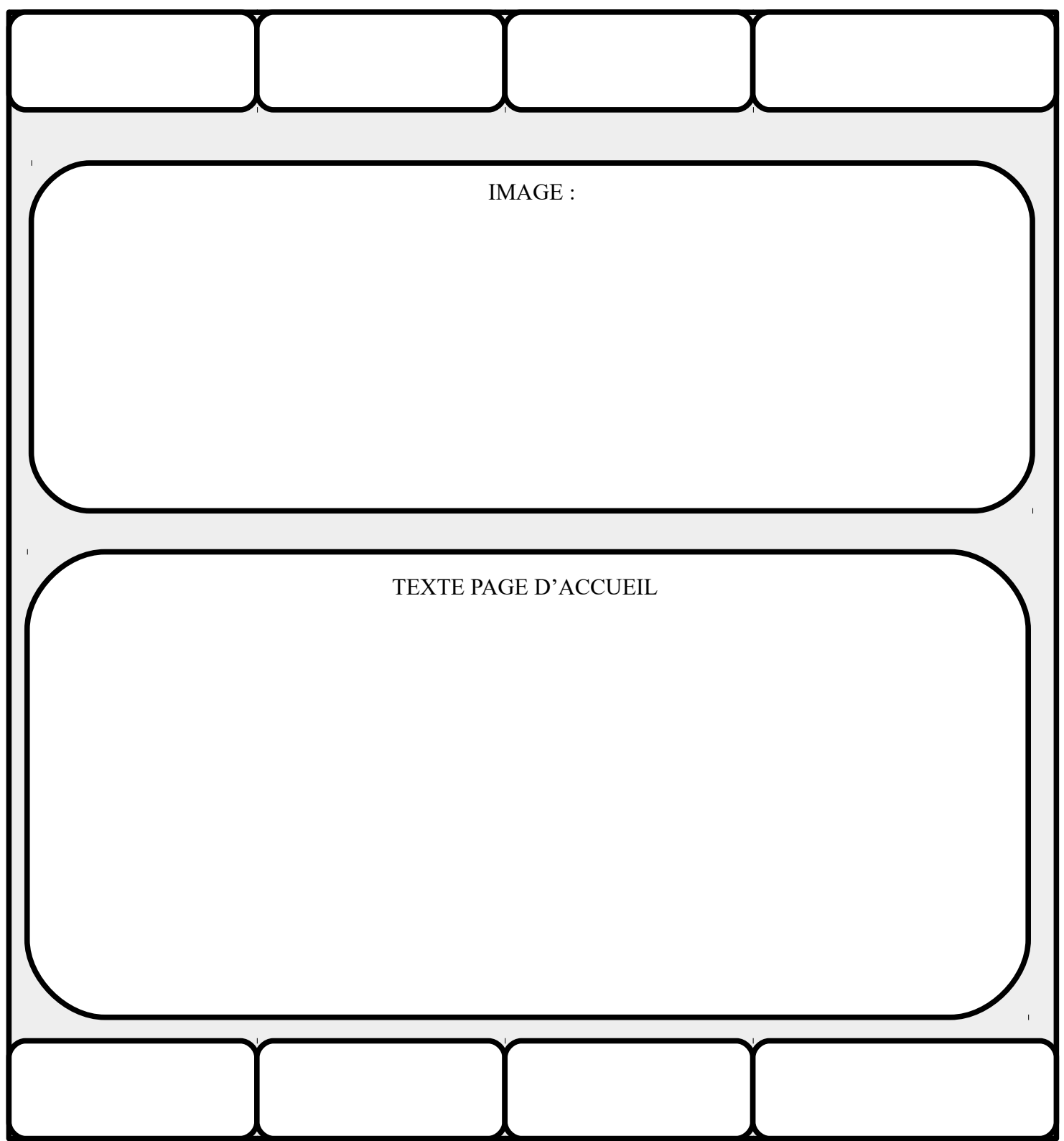